## **Using Citrix to Access SAP**

Open a browser and enter the following url: [slipperyrock.cloud.com](https://slipperyrock.cloud.com/)

Log in using your SRU email address and password

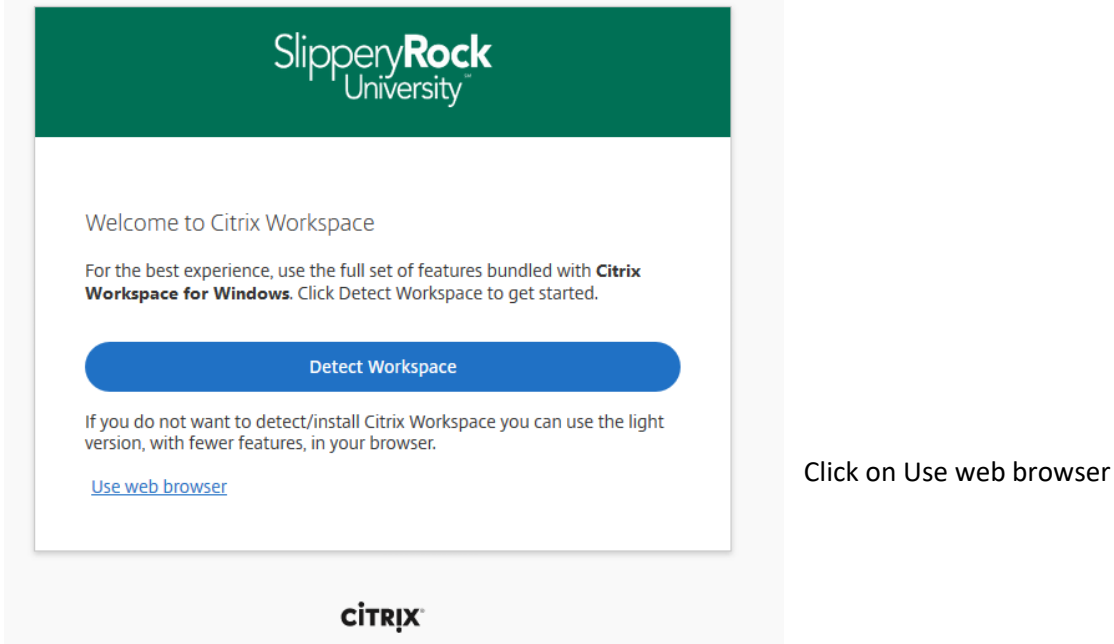

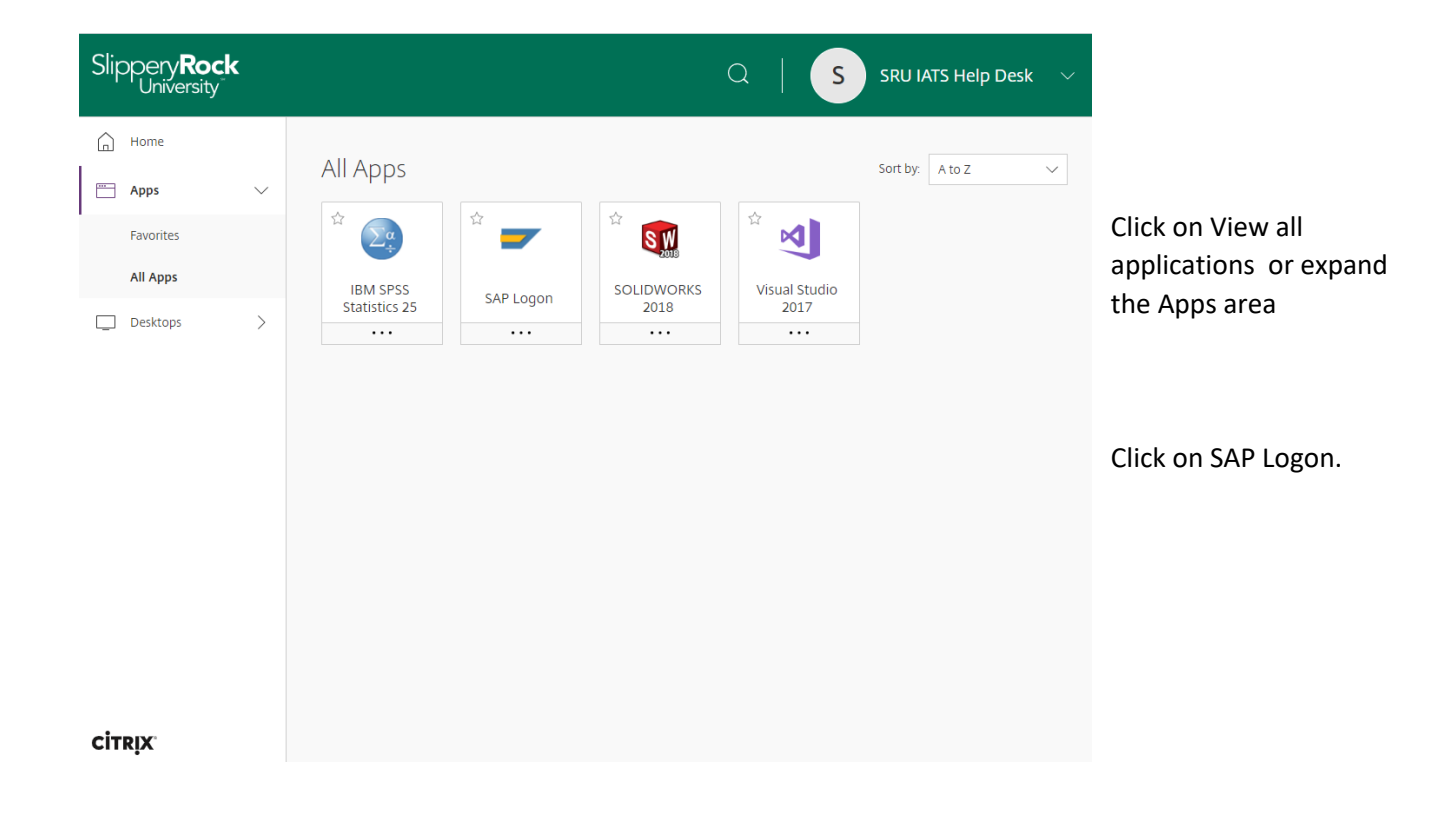